# MIX{WILD} Stage 1 MELS Cheatsheet

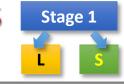

# Mixed-effects Location Scale modeling:

A mixed-effects location scale (MELS) model is an extended multilevel model that includes a random subject intercept and a random subject scale effect. A random subject intercept reflects a subject's mean (or location), and a random subject scale reflects a subject's variability (or scale), respectively.

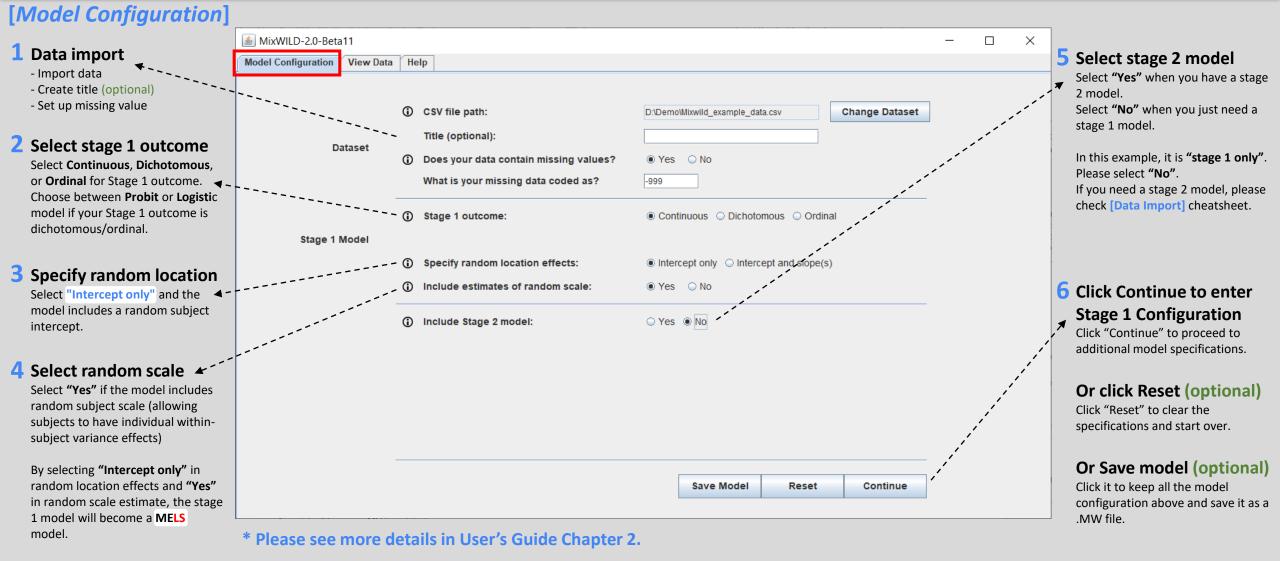

Website: <u>https://reach-lab.github.io/MixWildGUI/</u> User Guide: <u>https://reach-lab.github.io/MixWildGUI/MixWild\_User\_Guide.pdf</u>

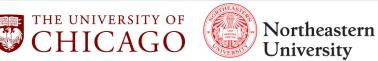

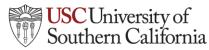

# MIX{WILD} Stage 1 MELS Cheatsheet

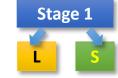

# Mixed-effects Location Scale modeling:

A mixed-effects location scale (MELS) model is an extended multilevel model that includes a random subject intercept and a random subject scale effect. A random subject intercept reflects a subject's mean (or location), and a random subject scale reflects a subject's variability (or scale), respectively.

University

Southern California

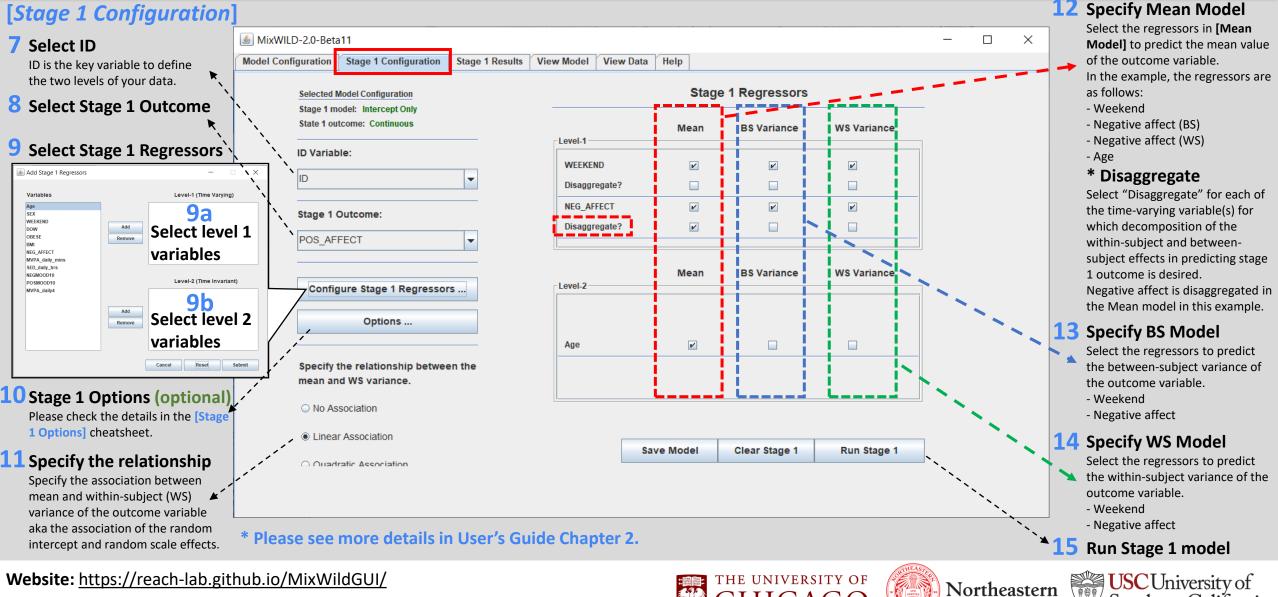

User Guide: https://reach-lab.github.io/MixWildGUI/MixWild User Guide.pdf

# MIX{WILD} Stage 1 MELS Cheatsheet

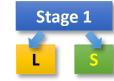

Mo

# Mixed-effects Location Scale modeling:

A mixed-effects location scale (MELS) model is an extended multilevel model that includes a random subject intercept and a random subject scale effect. A random subject intercept reflects a subject's mean (or location), and a random subject scale reflects a subject's variability (or scale), respectively.

# [Stage 1 Analysis Results]

#### **Overiew** (Example 1 in Users' Guide Chapter 2)

In this analysis, the outcome variable is positive affect (PA), and the Level-1 regressor, negative affect (NA), has been decomposed in terms of its between-subject (BS) version (the subject mean of this variable across all occasions, with suffix \_BS) and the within-subject (WS) version (the subject's occasion specific deviation of the variable relative to the subject mean, with suffix \_WS). In addition, we control for the covariates such as weekend (Level 1) and baseline age (Level 2) in the Mean, BS and WS Variance submodels.

### Mean (Beta) Model

This analysis shows that a person's PA is significantly related to the age (beta=-0.178), and the time-varying variable weekend has a positive association with PA (beta=1.184). In addition, a person's positive mood is significantly and inversely related to one's WS effect of NA (beta=-0.052), which means a subject has lower PA if the subject has a higher daily NA deviated from one's own mean of NA.

# BS (Alpha) Model

The intercept estimate shows subject's mean of PA is different from person to person (alpha=3.507). subjects' PA means are more varied with increased levels of NA (alpha=0.016).

# WS (Tau) Model

The within-subject variance in PA varies from day to day within a subject (tau=4.491). The within-subject variance in PA does increase somewhat for subjects on the weekend days (tau=0.147), though this is not significant at the .05 level.

### **Random Scale**

A significant random scale standard deviation (Std Dev) suggests that subjects differ from each other in their degree of WS variance in PA (*scale sd=0.346*).

#### Association between Mean and WS Variance

WS variance and mean are marginally and negatively related (*estimate=-0.118*) indicating that subjects with higher PA intercepts exhibit more consistency in their mood reports.

Website: https://reach-lab.github.io/MixWildGUI/

User Guide: https://reach-lab.github.io/MixWildGUI/MixWild User Guide.pdf

| lodel Configuration | Stage 1 Configuration | Stage 1 Results | View Model | View Data | Help |
|---------------------|-----------------------|-----------------|------------|-----------|------|
|                     |                       |                 |            |           |      |

#### Results from stage 1 analysis

| Log Likelihood                            | =                 | -5387.145      |          |         |  |
|-------------------------------------------|-------------------|----------------|----------|---------|--|
| Akaike's Informati                        | on Criterion =    | -5400.145      |          |         |  |
| Schwarz's Bayesiar                        | Criterion =       | -5416.677      |          |         |  |
| ==> multiplied by                         |                   |                |          |         |  |
| Log Likelihood                            | =                 | 10774.290      |          |         |  |
| Akaike's Information Criterion = 10800.29 |                   | 10800.290      |          |         |  |
| Schwarz's Bayesiar                        | Criterion =       | 10833.353      |          |         |  |
| ariable                                   | Estimate          | AsymStdError   | z-value  | p-value |  |
|                                           |                   |                |          |         |  |
| ETA (regression co                        | efficients)       |                |          |         |  |
| -                                         |                   | 5.45639        |          |         |  |
| EEKEND                                    |                   | 0.59370        |          |         |  |
| ge                                        |                   | 0.05127        |          |         |  |
| EG_AFFECT_BS                              |                   |                |          |         |  |
| EG_AFFECT_WS                              |                   |                | -2.24413 | 0.02482 |  |
| LPHA (BS variance                         | parameters: log   | -linear model) |          |         |  |
| ntercept                                  | 3.50678           | 0.25525        | 13.73867 | 0.00000 |  |
| EEKEND                                    | 0.08828           | 0.16250        | 0.54328  | 0.58694 |  |
| EG_AFFECT                                 |                   |                | 3.00758  | 0.00263 |  |
| AU (WS variance pa                        | arameters: log-l: | inear model)   |          |         |  |
| ntercept                                  | 4.49095           | 0.11522        | 38.97701 | 0.00000 |  |
| EEKEND                                    | 0.14735           | 0.08879        | 1.65962  | 0.09699 |  |
| EG AFFECT                                 | 0.00349           | 0.00313        | 1.11346  | 0.26551 |  |
| andom scale standa                        | ard deviation     |                |          |         |  |
| andom scale standa<br>td Dev              | 0.34636           | 0.06252        | 5.53970  | 0.00000 |  |
|                                           |                   | S variance     |          |         |  |

\* Please see more details in User's Guide Chapter 2 {Example 1}.

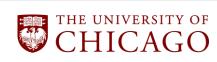

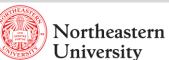

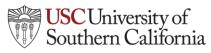